<span id="page-0-0"></span>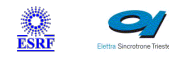

 $\sqrt{2}$ 

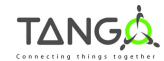

 $\mathbb{R}$ 

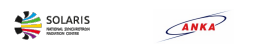

 $\blacksquare$ 

# **Spectrometer Tango Cpp Class**

#### **Contents :**

- o **[Description](#page-0-0)**
- o **[Properties](#page-0-0)**
- o [Commands](#page-0-0)
	- [State](#page-0-0)
	- **[Status](#page-0-0)**
	- **[Start](#page-0-0)**
	- **[Stop](#page-0-0)**
	- **[GetFirmwareVersion](#page-0-0)**
	- **[Snap](#page-0-0)**
	- **[GetIntensity](#page-0-0)**
- [Attributes](#page-0-0)
	- **[averagingNb](#page-0-0)**
	- **[boxcar](#page-0-0)**
	- **[integrationTime](#page-0-0)**
	- **[lampEnable](#page-0-0)**
	- **[acquisitionCount](#page-0-0)**
	- [triggerMode](#page-0-0)
	- [maxBufferDepth](#page-0-0)
	- [nbGates](#page-0-0)
	- **[acqDelay](#page-0-0)**
	- [lambda](#page-0-0)
	- **[intensity](#page-0-0)**
- o [States](#page-0-0)

#### **Spectrometer Class Identification : Spectrometer Class Inheritance :**

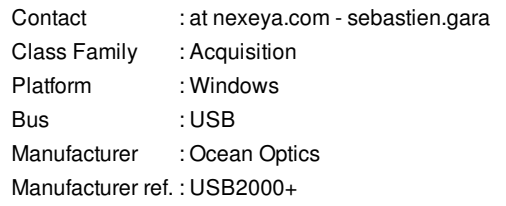

o [Tango::DeviceImpl](http://www.esrf.eu/computing/cs/tango/tango_doc/kernel_doc/cpp_doc/) ■ Spectrometer

# **Spectrometer Class Description :**

This class controls an Ocean Optics Spectrometer interfaced in USB

#### **Spectrometer Properties :**

#### **There is no class properties**

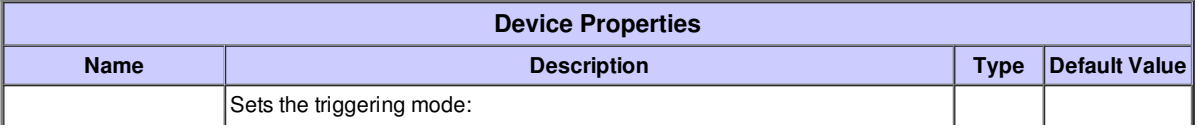

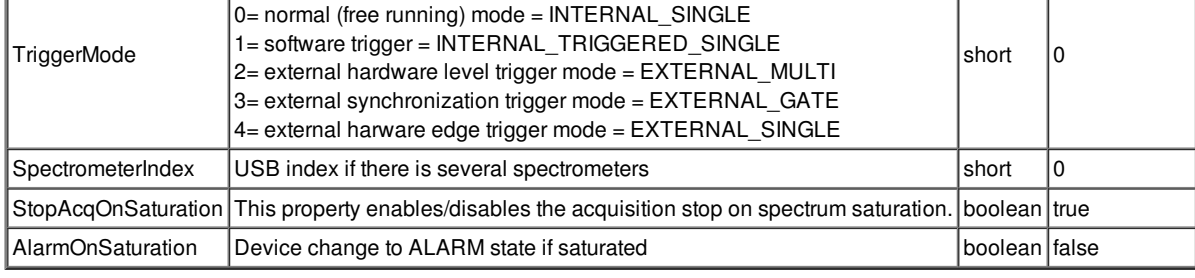

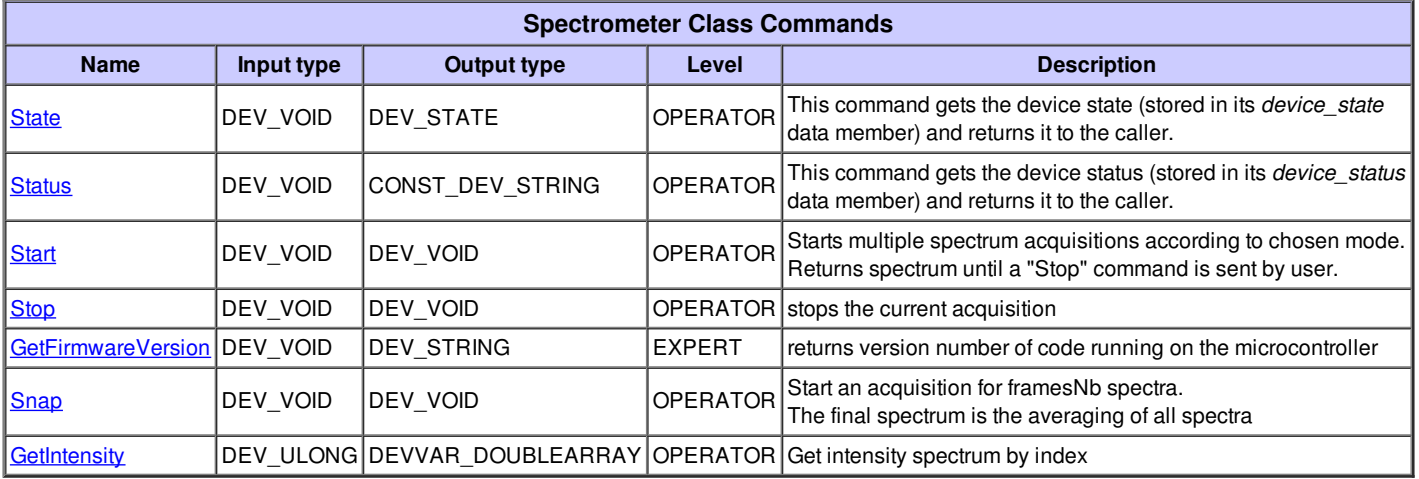

#### **Command State :**

This command gets the device state (stored in its *device\_state* data member) and returns it to the caller.

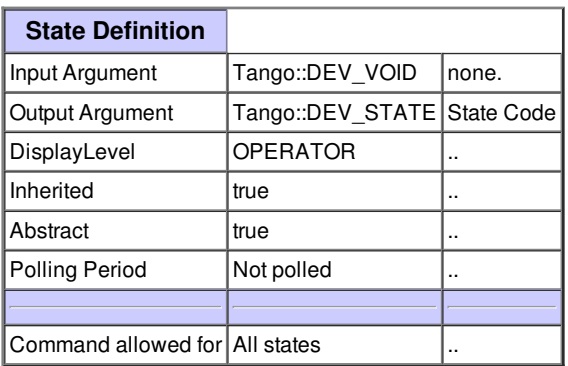

#### **Command Status :**

This command gets the device status (stored in its *device\_status* data member) and returns it to the caller.

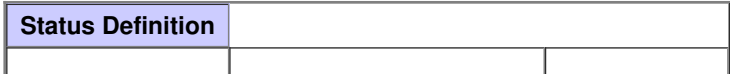

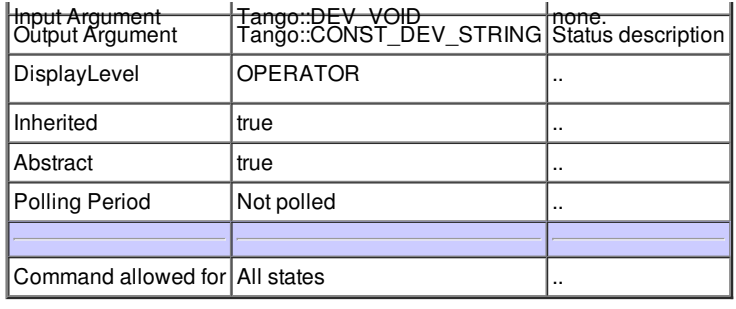

## **Command Start :**

Starts multiple spectrum acquisitions according to chosen mode. Returns spectrum until a "Stop" command is sent by user.

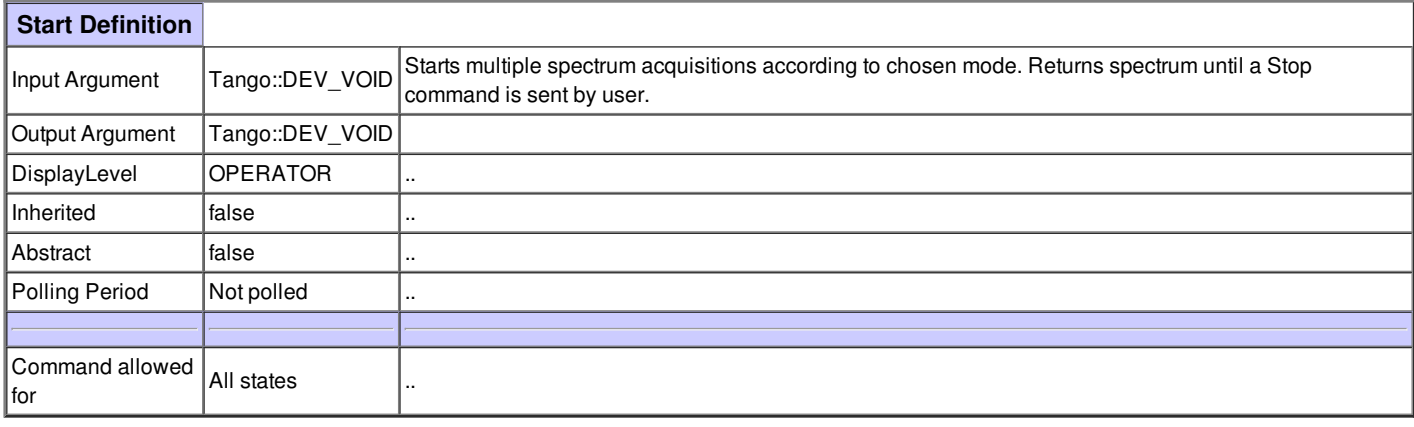

#### **Command Stop :**

stops the current acquisition

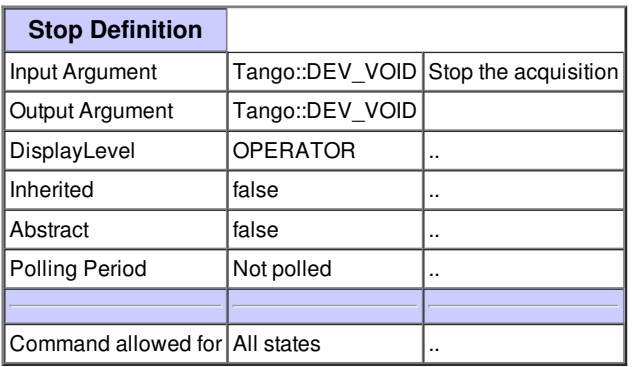

## **Command GetFirmwareVersion :**

returns version number of code running on the microcontroller

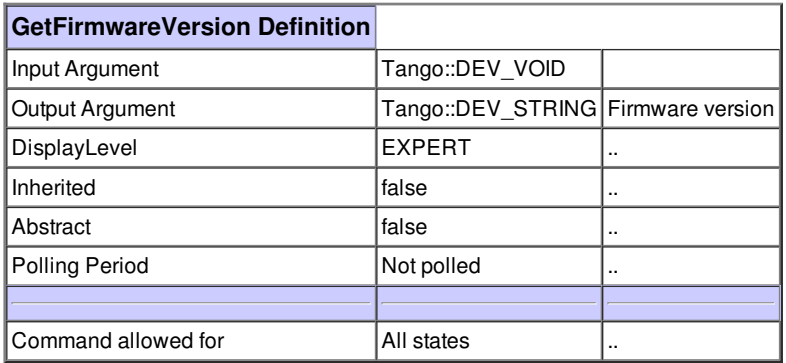

## **Command Snap :**

Start an acquisition for framesNb spectra. The final spectrum is the averaging of all spectra

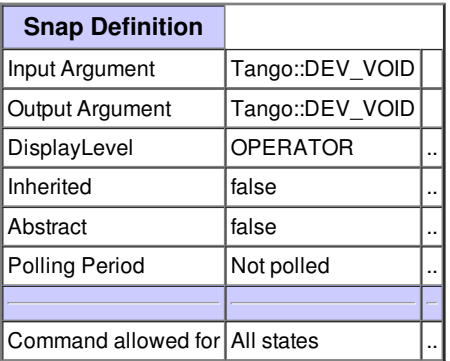

## **Command GetIntensity :**

Get intensity spectrum by index

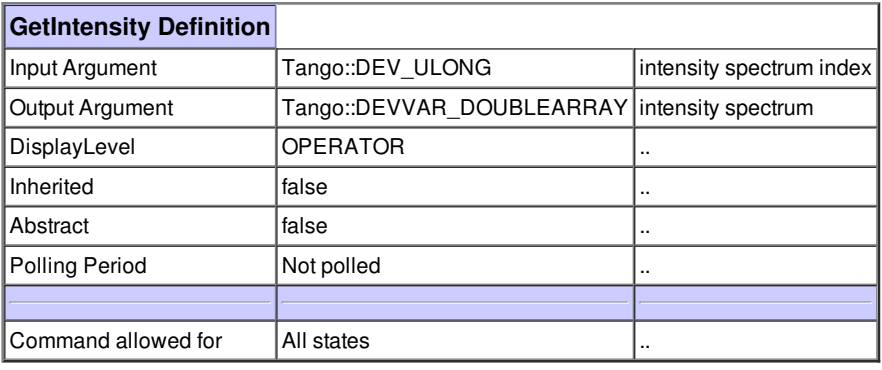

Ē.

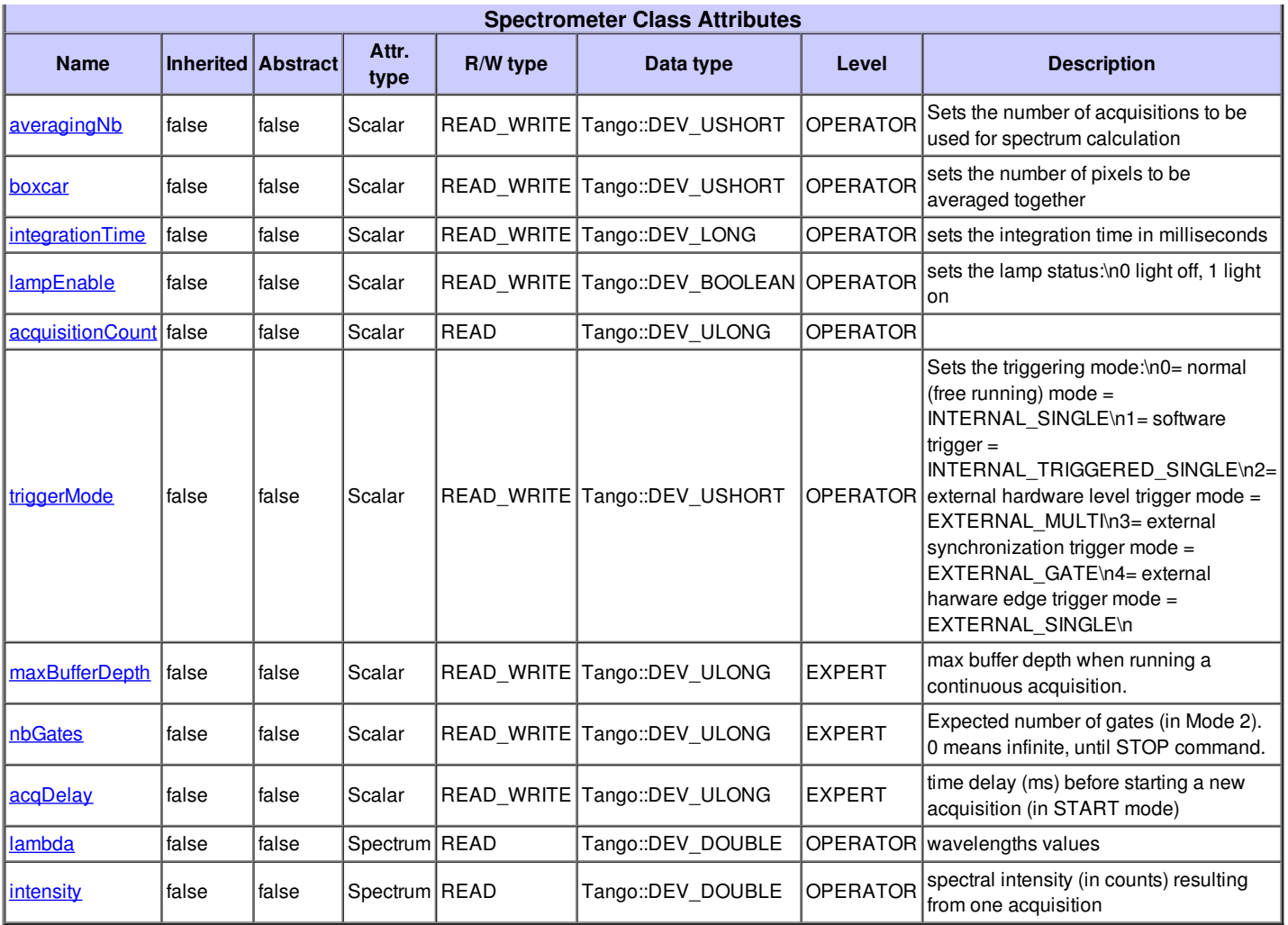

# **There is no dynamic attribute defined.**

## **Attribute averagingNb :**

Sets the number of acquisitions to be used for spectrum calculation

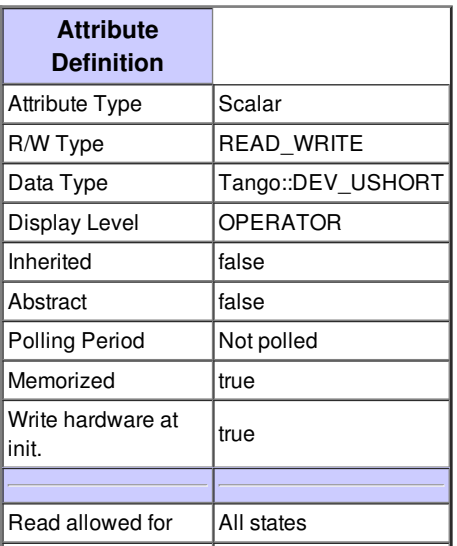

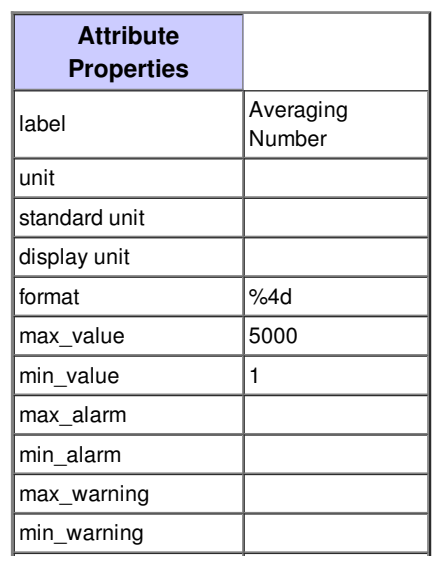

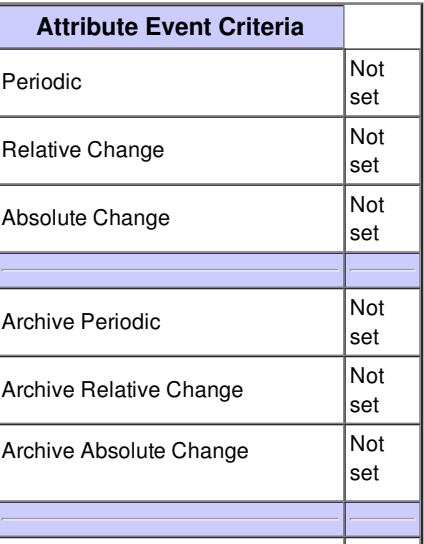

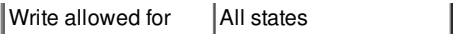

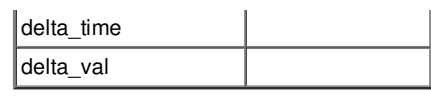

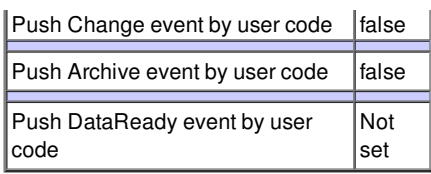

# **Attribute boxcar :**

sets the number of pixels to be averaged together

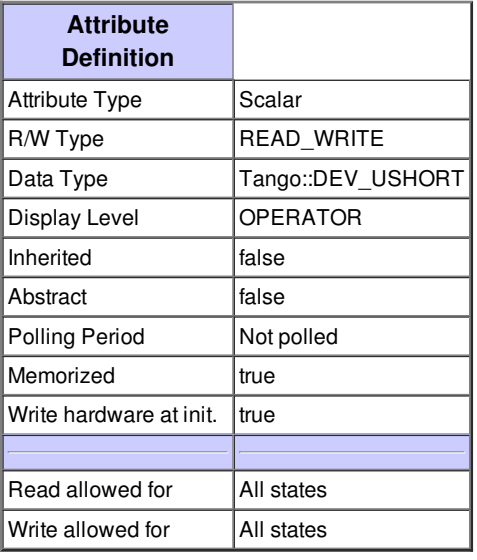

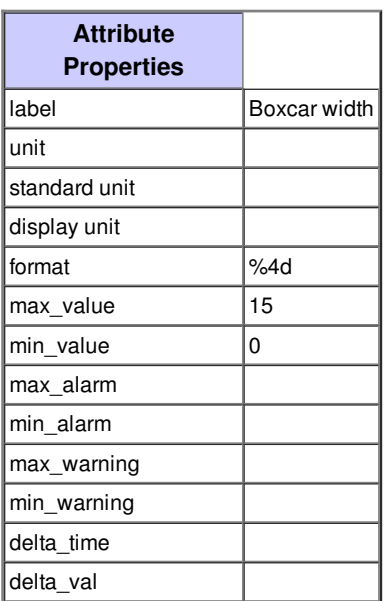

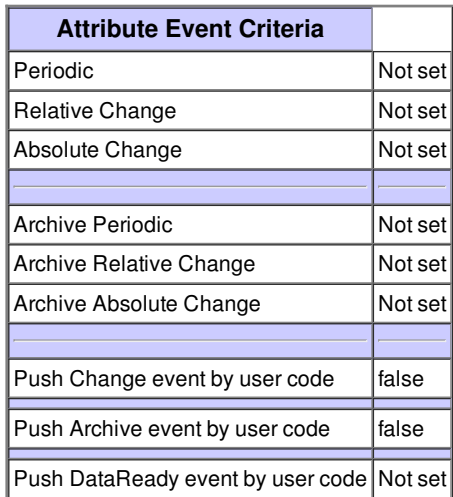

## **Attribute integrationTime :**

sets the integration time in milliseconds

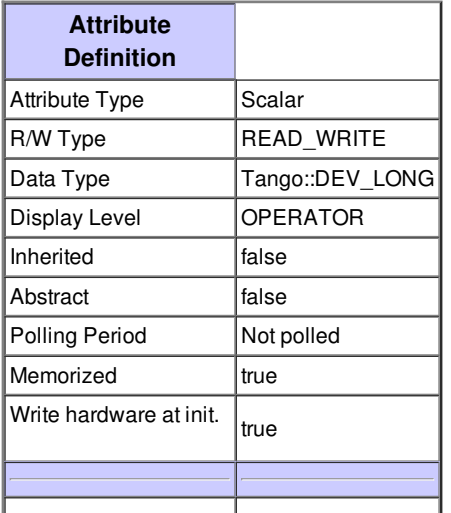

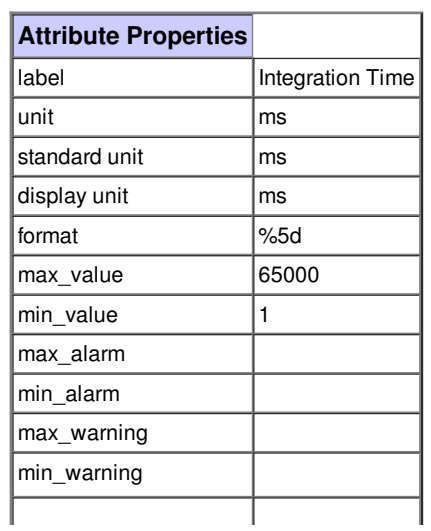

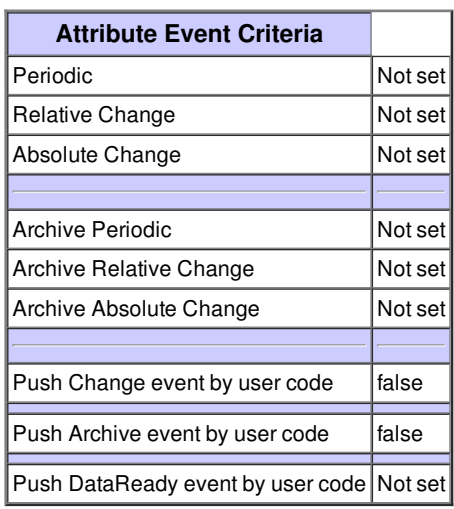

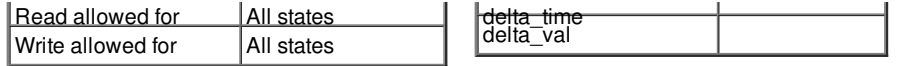

# **Attribute lampEnable :**

sets the lamp status:\n0 light off, 1 light on

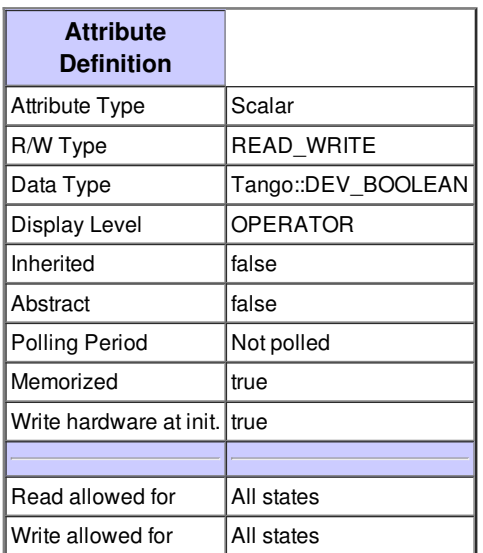

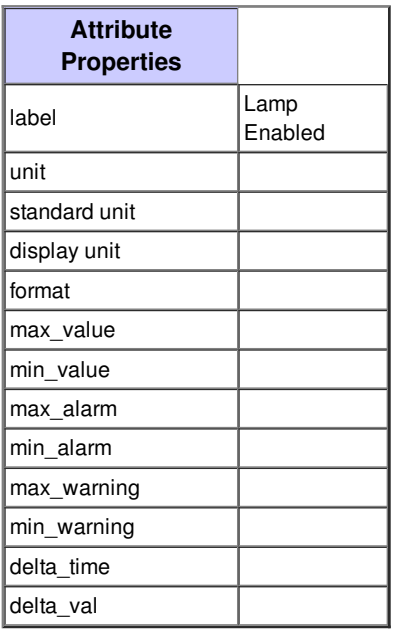

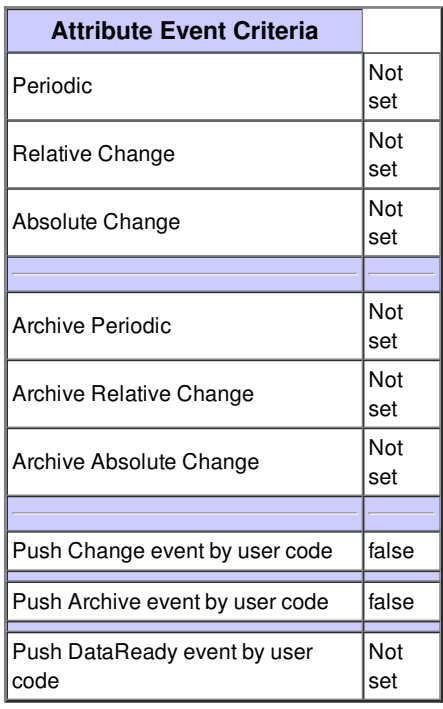

## **Attribute acquisitionCount :**

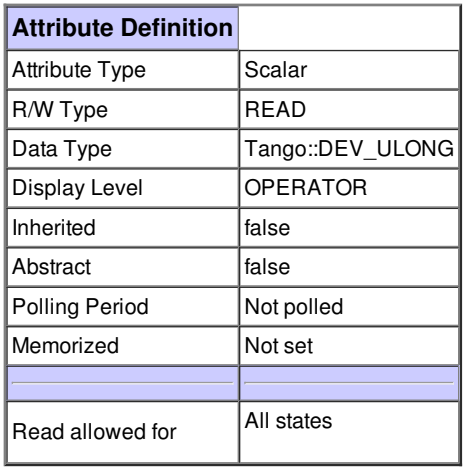

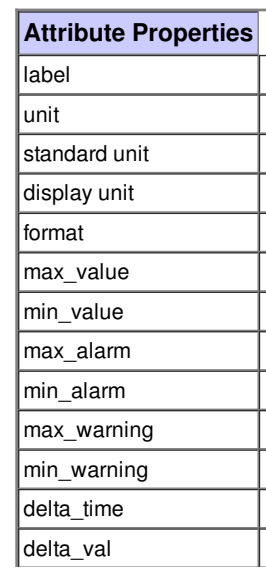

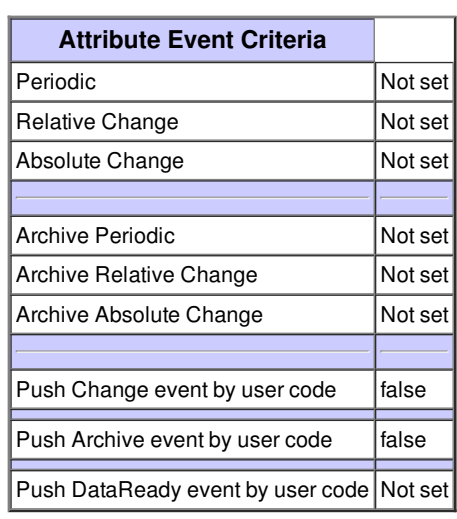

#### **Attribute triggerMode :**

Sets the triggering mode:\n0= normal (free running) mode = INTERNAL\_SINGLE\n1= software trigger = INTERNAL\_TRIGGERED\_SINGLE\n2= external hardware level trigger mode = EXTERNAL\_MULTI\n3= external synchronization trigger mode = EXTERNAL\_GATE\n4= external harware edge trigger mode = EXTERNAL\_SINGLE\n

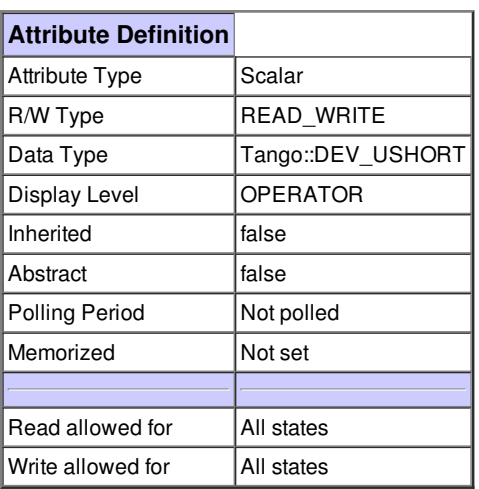

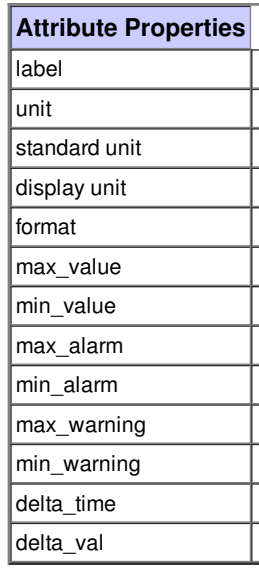

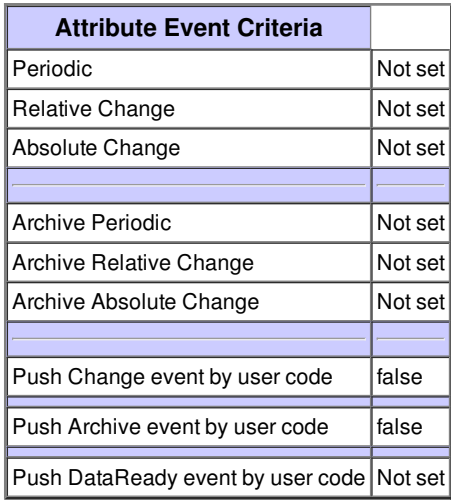

#### **Attribute maxBufferDepth :**

max buffer depth when running a continuous acquisition.

![](_page_7_Picture_601.jpeg)

![](_page_7_Picture_602.jpeg)

![](_page_7_Picture_603.jpeg)

# **Attribute nbGates :**

Expected number of gates (in Mode 2). 0 means infinite, until STOP command.

![](_page_8_Picture_574.jpeg)

![](_page_8_Picture_575.jpeg)

![](_page_8_Picture_576.jpeg)

## **Attribute acqDelay :**

time delay (ms) before starting a new acquisition (in START mode)

![](_page_8_Picture_577.jpeg)

![](_page_8_Picture_578.jpeg)

![](_page_8_Picture_579.jpeg)

# **Attribute lambda :**

wavelengths values

![](_page_9_Picture_513.jpeg)

![](_page_9_Picture_514.jpeg)

![](_page_9_Picture_515.jpeg)

## **Attribute intensity :**

spectral intensity (in counts) resulting from one acquisition

![](_page_9_Picture_516.jpeg)

![](_page_9_Picture_517.jpeg)

![](_page_9_Picture_518.jpeg)

![](_page_10_Picture_79.jpeg)